**怎么查询app里面全部股票盈亏:怎么利用软件可以查当 天股票赢利情况呢?-股识吧 一、股票软件里怎么看整体盈利?**  $\kappa$  $\mathbf w \mathbf m$  winds, and  $\mathbf w \mathbf m$  $1$  $2<sub>l</sub>$ &nbsp  $3<sub>3</sub>$ 13133353236313431303231363533e59b9ee7ad9431333431356665股票的成功率,时间长  $4<sub>1</sub>$ 

 $\mathbf 1$ 

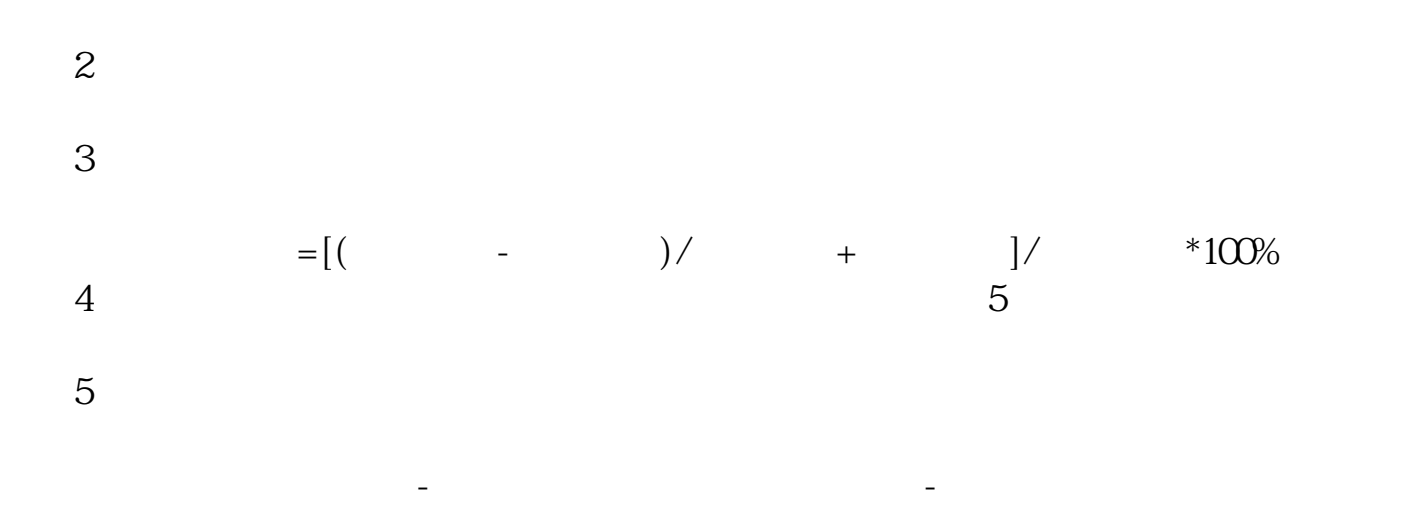

**四、在交易软件上怎么查一只股票的市盈率啊??**

 $1$ 

 $2<sub>l</sub>$ 

&nbsp<br>3

 $3<sub>323</sub>$ 

## 13133353236313431303231363533e59b9ee7ad9431333431356665

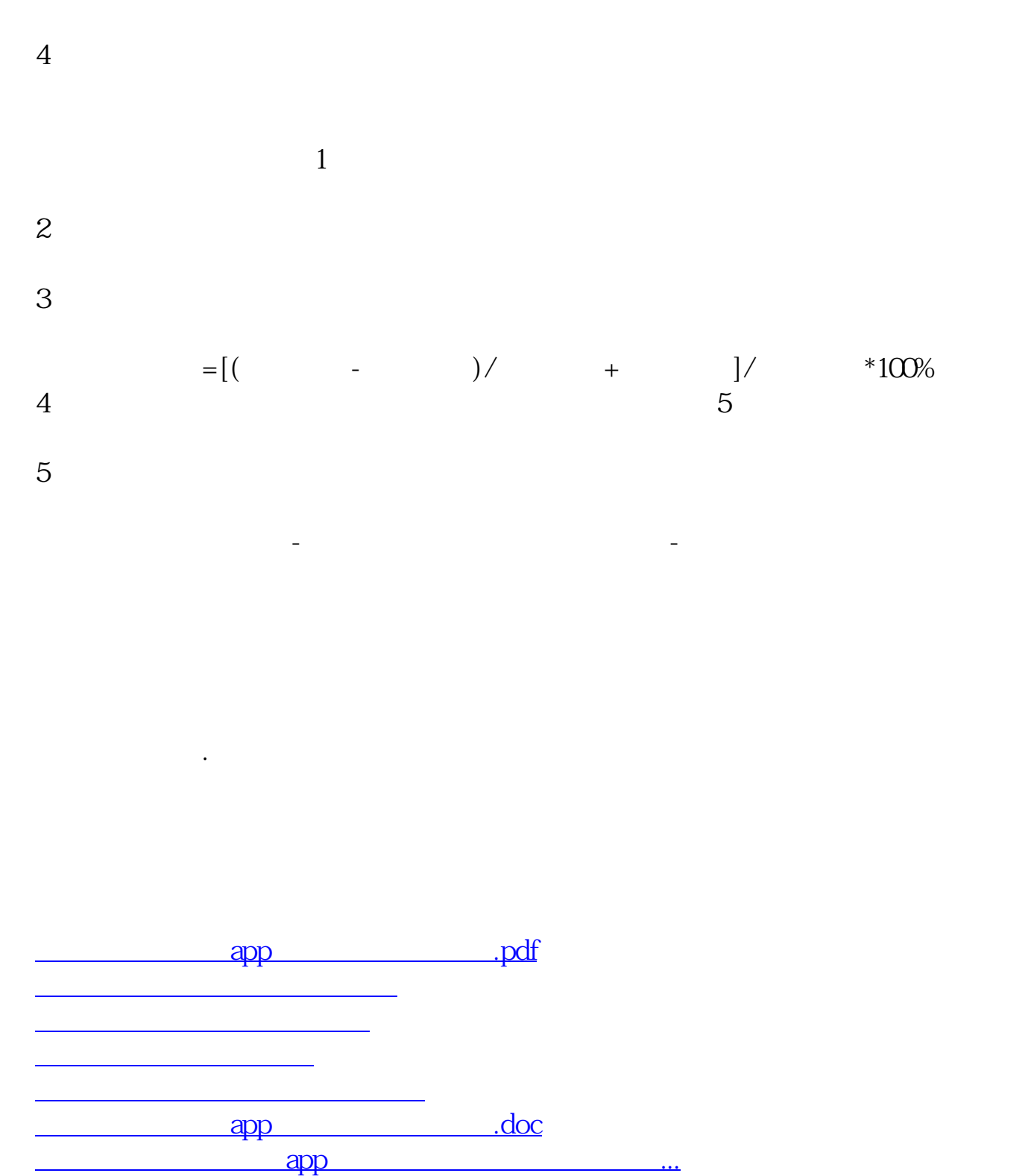

<https://www.gupiaozhishiba.com/chapter/68362236.html>